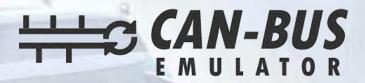

## **USER MANUAL**

SANY CUMMINS ENGINE ADBLUE EMULATOR INSTALLATION

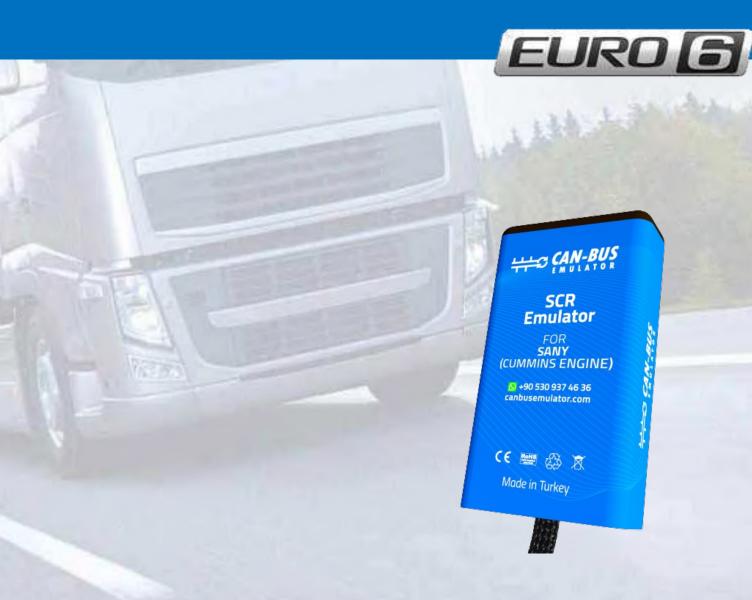

www.canbusemulator.com/en

+90 530 937 46 36

S erenakarsubasi

## SANY CUMMINS ENGINE ADBLUE EMULATOR INSTALLATION

Emulator installation must be done from NOx socket.

| EMULATOR    | NOx SOCKET    |
|-------------|---------------|
| RED WIRE    | Pin 1 Power + |
| BLACK WIRE  | Pin 2 GND     |
| GREEN WIRE  | Pin 3 CAN L   |
| YELLOW WIRE | Pin 4 CAN H   |